# **DIN-5008-Kompass**

## Texte und Briefe professionell gestalten

Christiane Gertsen Gisbert Sauer

VERLAG EUROPA-LEHRMITTEL Nourney, Vollmer GmbH & Co. KG Düsselberger Straße 23 42781 Haan-Gruiten

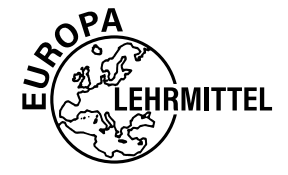

**Europa-Nr.: 21850**

**Verfasser:** Christiane Gertsen Gisbert Sauer

**Verlagslektorat:** Anke Hahn

1. Auflage 2021 Druck 5 4 3 2 1

Alle Drucke derselben Auflage sind parallel einsetzbar, da sie bis auf die Behebung von Druckfehlern identisch sind.

ISBN 978-3-7585-2185-0

Alle Rechte vorbehalten. Das Werk ist urheberrechtlich geschützt. Jede Verwertung außerhalb der gesetzlich geregelten Fälle muss vom Verlag schriftlich genehmigt werden.

© 2021 by Verlag Europa-Lehrmittel, Nourney, Vollmer GmbH & Co. KG, 42781 Haan-Gruiten www.europa-lehrmittel.de

Satz, Grafiken, Umschlag: Grafische Produktionen Neumann, 97222 Rimpar Umschlagkonzept: tiff.any GmbH, 10999 Berlin Umschlagfoto: © WavebreakMediaMicro – stock.adobe.com

Druck: Plump Druck & Medien GmbH, 53619 Rheinbreitbach

#### **Vorwort**

Die **DIN 5008** vom März 2020 fasst die **Schreib- und Gestaltungsregeln für die Text- und Informationsverarbeitung** in wesentlichen Punkten neu.

Die umfassende Orientierung durch die **neuen Regelungen** gibt dieser **DIN-5008-Kompass**.

Der DIN-5008-Kompass ist in seiner innovativen Konzeption ein wertvoller **Ratgeber für alle, die DIN-5008-gerecht Texte, Briefe und E-Mails u. v. m. digital oder analog gestalten** wollen:

- **Professionals**, für die perfekter Schriftverkehr im **Beruf essenziell ist**
- **Studierende**, zur DIN-5008-gerechten Gestaltung von Texten und Bewerbungen
- Dozent/-innen und Lernende in **Aus-, Fort- und Weiterbildung**
- **Lehrkräfte und Schüler/-innen** in der Schule
- **Privatpersonen**, denen DIN-gerechte Textgestaltung wichtig ist

Dieses Buch enthält zudem **sofort einfach anwendbare Anregungen und Tipps**  für das Gestalten von Web-Sites, Plakaten o. Ä. Überdies wird die perfekte Kommunikation mit Amts- und Würdenträgern dargestellt.

Mit dem DIN-5008-Kompass ist es problemlos möglich, **Briefe und Texte schnell, unkompliziert und ohne viel Aufwand professionell** zu gestalten:

- Die **wichtigsten Schreib- und Anordnungsregeln** kurz und knapp auf den Punkt gebracht.
- **Tabellen, MindMaps und Checklisten** strukturieren die DIN 5008.
- Die einzelnen Kapitel enthalten auf der rechten Seite das "Handwerkszeug" zur Gestaltung.
- **Umfangreiche Beispiele aus der Praxis** runden die Darstellung ab.

#### **Ihr Feedback ist uns wichtig**

#### Dieses Buch wird **regelmäßig aktualisiert**.

Wenn Sie mithelfen möchten, dieses Buch für die kommenden Auflagen zu verbessern, schreiben Sie uns unter *lektorat@europa-lehrmittel.de*.

Ihre Hinweise und Verbesserungsvorschläge nehmen wir gerne auf.

Sommer 2021

Die Autoren und der Verlag

## • Inhaltsverzeichnis

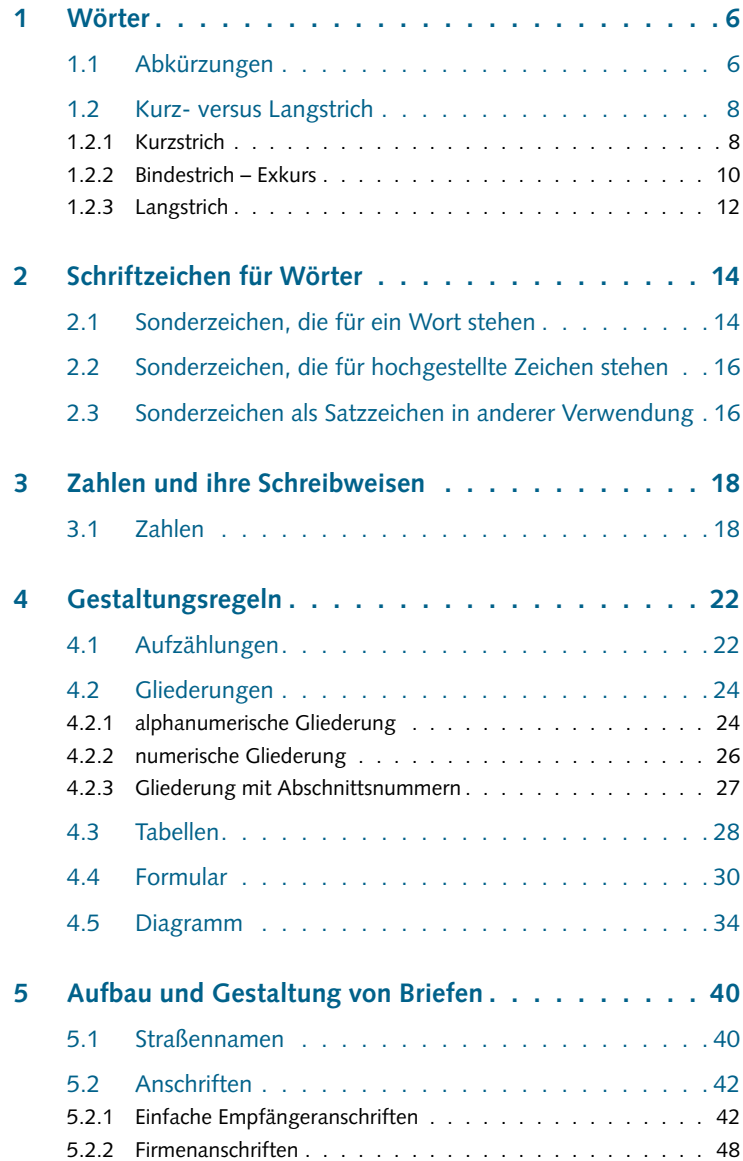

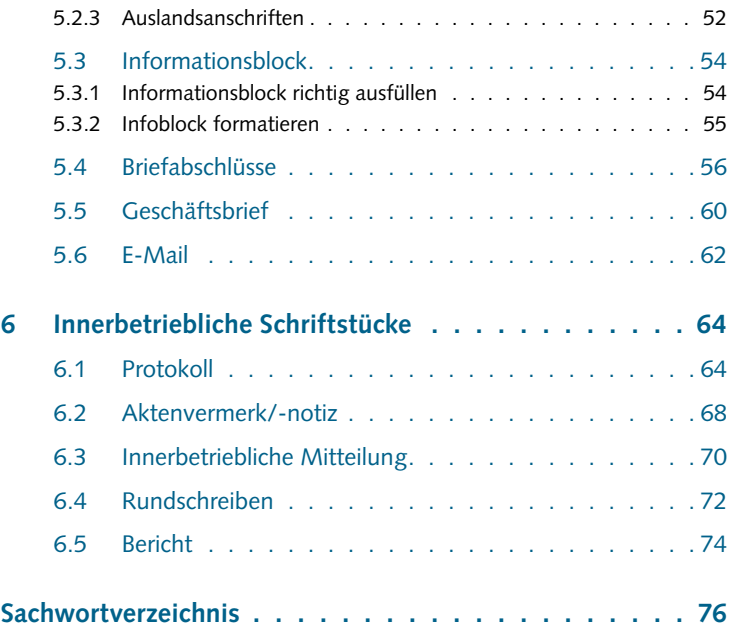

<span id="page-5-0"></span>In "DIN-5008-Kompass" werden die wichtigsten Schreib- und Gestaltungsregeln auf den Punkt gebracht. Zusammenfassungen in Form von Tabellen und Mindmaps geben dem Regelwerk die Struktur. Zahlreiche, ergänzende Beispiele aus der Praxis unterstützen bei der Anwendung.

#### **1** Wörter $\bullet$   $\bullet$

## **1.1** Abkürzungen

**DIN – kurzgefasst**

Abkürzungen sind verkürzte Darstellungen von Wörtern oder Wortgruppen und dienen der Schreib- und Lese-Erleichterung. Sie werden mit Punkt geschrieben, wenn man sie im vollen Wortlaut spricht. Wird ein Wort in der Buchstabenfolge gesprochen, entfällt der Punkt.

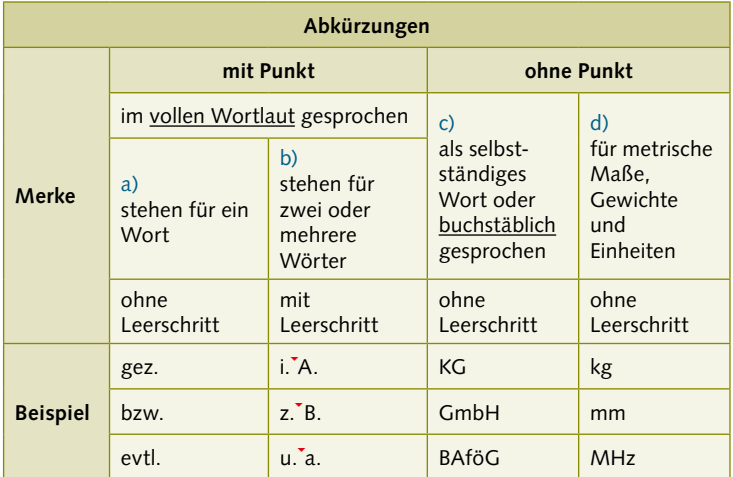

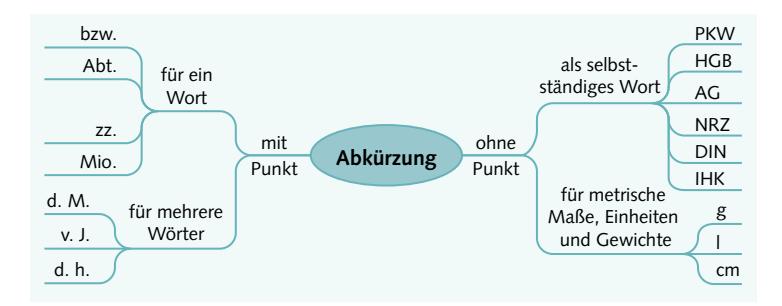

- a) beziehungsweise, gezeichnet, Abteilung, zurzeit, Million, Diplom, Ingenieur, Abkürzung, Seite 7
- b) dieses Monats, vorigen Jahres, das heißt, zur Zeit, meines Erachtens, in der Regel, in Vertretung, außer Dienst, laufenden Jahres
- c) Personenkraftwagen, Handelsgesetzbuch, Aktiengesellschaft, Neue Ruhr Zeitung, Deutsches Institut für Normung, Industrie- und Handelskammer, Verein Deutscher Ingenieure, Bürgerliches Gesetzbuch, Technischer Überwachungsverein
- d) Gramm, Liter, Zentimeter, Tonne, Sekunde, Kilometer, Quadratmeter, Chrom, Magnesium
- e) Ein neuer Prospekt über Schreibtische erscheint am 20. nächsten Monats. Mit der Müngsten Gesellschaft mit beschränkter Haftung verhandeln wir schon seit August vorigen Jahres.

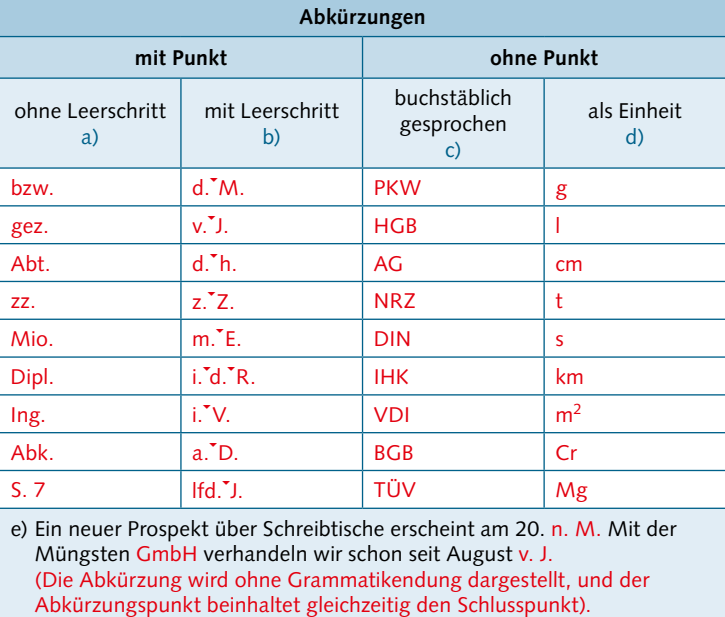

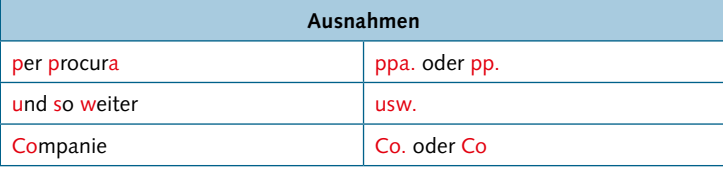

**7**

**2**

**1**

**3**

**4**

**5**

## **1.2** Kurz- versus Langstrich

**DIN – kurzgefasst**

Der Mittestrich verbindet sprachlich zusammengehörende Bestandteile. Der Kurzstrich wird i. d. R. ohne Leerschritt und der Langstrich mit Leerschritt geschrieben.

#### **1.2.1** Kurzstrich

**Merke:** Der Kurzstrich wird

a) in Verbindungen mit einem Bindestrich,

b) beim Datum,

c) bei Telefonnummern zur Angabe der Zentrale oder der Durchwahlnummer

geschrieben und erhält i. d. R. **keinen** Leerschritt. In Wortergänzungen ersetzt der Kurzstrich das fehlende Wort.

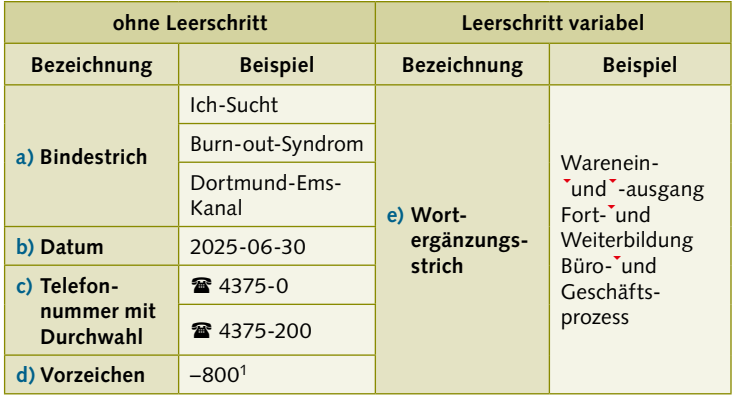

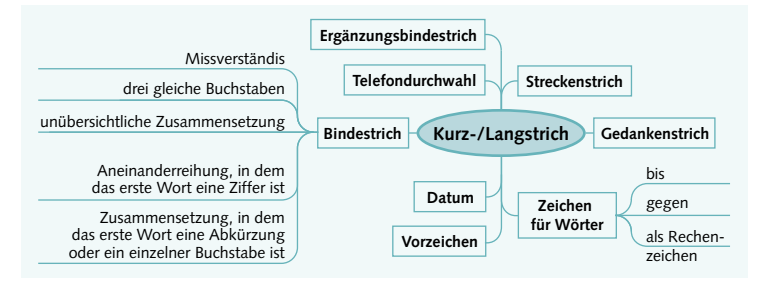

Langstrich empfehlenswert, da es ein Wort vertritt; Ausnahme: ohne Leerschritt, weil es vom Rechenoperator "minus" abzugrenzen ist.

<span id="page-7-0"></span>

Pfingstsonntag und -montag herrschte auf der Autobahn das totale Ver-

#### **a) Bindestrich**

Die Hoch-Zeit der Spargel-Ernte hat begonnen.

Das deutsch-niederländische Wörterbuch hilft bei der Übersetzung. Die Anschrift lautet: Kardinal-van-Gaalen-Straße. 2

Ab sofort haben wir eine 4-Zimmer-Wohnung angemietet.

Die neuen Lohnsteuer-Tabellen können Sie auf unserer Homepage einsehen. Das PayPal-Konto ist ein virtuelles Konto im Online-Bezahlsystem mit zz. mehr als 123 Millionen Nutzern.

**Ergänzende Beispiele aus der Praxis**

Der 50-m-Lauf morgen auf dem Sportplatz findet statt.

Durch das Umtauschrecht und die "Geld-zurück-Garantie" wird das Kaufrisiko gemindert.

Im Tarifstreit wurde für alle Arbeitnehmer eine 6,5-prozentige Lohnerhöhung gefordert.

Im Internet findet man die Beschreibung des Streckenfluges der 200-km-Jura-Route.

Viele Straßen in Deutschland werden nach berühmten Persönlichkeiten benannt, so z.B. Adalbert-Stifter-Weg, Charles Robert-Darwin-Platz, Franz-Xaver-Gabelsberger-Allee.

Die Mund-zu-Mund-Beatmung erlernt man im Erste-Hilfe-Lehrgang.

Das Musik-Erleben ist ein besonderer Genuss für die Sinne; das Musiker-Leben ist aufgrund der vielen Auftritte sehr anstrengend.

Die Größe eines A4-Blattes beträgt 210 x 297 cm und ist in der DIN 476 geregelt.

#### **b) Datum**

Das Briefdatum lautet: 2020-05-12. Wir erwarten die Lieferung bis zum 20xx-05-29.

#### **c) Telefonnummer mit Durchwahl**

Sie erreichen mich unter der Telefonnummer: 02821 48575-300. Sie erreichen uns über unsere zentrale Rufnummer: 02828 3444-0.

#### **d) Vorzeichen**

Die tiefste Durchschnittstemperatur in diesem Winter lag bei –10 °C. Das Rechenergebnis lautet –10.

#### **e) Ergänzungsbindestrich**

Vermerken Sie den Geburtsort und -tag!

Die Vor- und Nachteile sind genau zu überdenken.

Die Ein- und Ausgänge sind durch Wegweiser gekennzeichnet.

Manche Tasten auf der Tastatur weisen eine Drei- oder sogar Vierfachbelegung auf.

kehrschaos.

**3**

**1**

**4**

**5**

## <span id="page-9-0"></span>**1.2.2** Bindestrich – Exkurs

## **Rechtschreibung – kurzgefasst**

Der Bindestrich verbindet zusammengehörende Wörter miteinander. Zu beachten sind verschiedene Rechtschreibregeln.

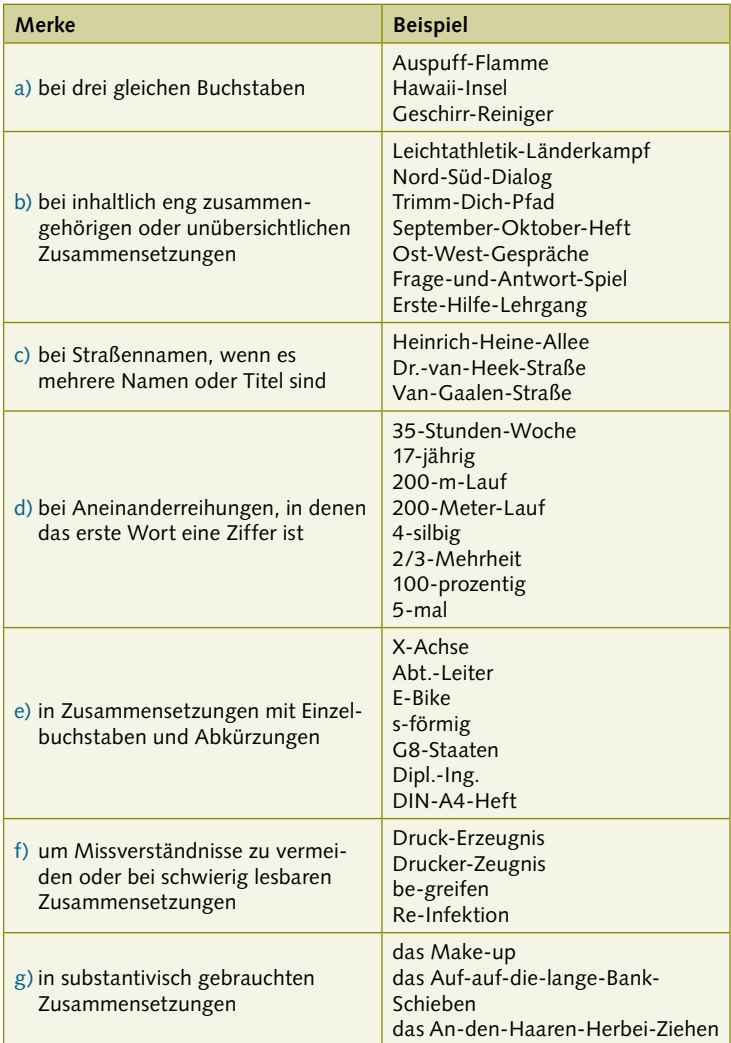

#### **1.2 Kurz- versus Langstrich**

risiko gemindert.

- a) Denken Sie auch beim Brief immer an einen Schluss-Satz. Die Schiff-Fahrt ist wegen Hochwasser eingestellt. Denken Sie daran, in unserem Wohngebiet Schritt-Tempo zu fahren. b) Die neuen Lohnsteuer-Tabellen können Sie auf unserer Homepage einsehen. Durch das Umtauschrecht und die "Geld-zurück-Garantie" wird das Kauf-
- c) Auf der Karl-Hofer-Allee wird ein neues Wohngebäude entstehen. Wegen eines Volksfestes wird der Verkehr über die Dr.-van-Heek-Straße umgeleitet.
- d) Die 2-prozentige Anpassung der Prämie war niedrig. Der 50-m-Lauf findet morgen auf dem Sportplatz statt. Die Mietkosten für die 2-Zimmer-Wohnung betragen 700,00 €. Das 4-Ohren-Modell von Thun beschreibt die unterschiedlichen Botschaften menschlicher Kommunikation. Wir bieten Ihnen einen 24-Stunden-Service. Wir bieten Ihnen einen 24-h-Service.
- e) Für ein ebenmäßiges Aussehen ist ein Make-up das Must-have. Das A4-Format entspricht der Größe eines Geschäftsbriefes. Die von uns bestellten 100 T-Shirts sind nicht mehr lieferbar. Sie beherrscht das Spielen der C-Dur-Tonleiter.
- f) Das Musik-Erleben ist ein besonderer Genuss für die Sinne; das Musiker-Leben ist aufgrund der vielen Auftritte sehr anstrengend.
- g) Das In-den-Tag-hinein-Leben bedeutet nichts anderes als sich durch den Tag treiben zu lassen.

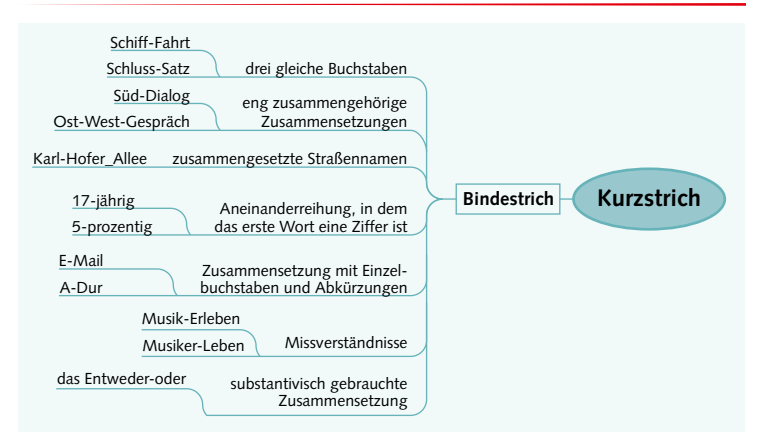

**11**

**Ergänzende Beispiele aus der Praxis**

**1**

**3**

**4**

**2**

**5**

## <span id="page-11-0"></span>**1.2.3** Langstrich

## **Merke:**

Der Langstrich wird in folgenden Verbindungen **mit** Leerschritt geschrieben:

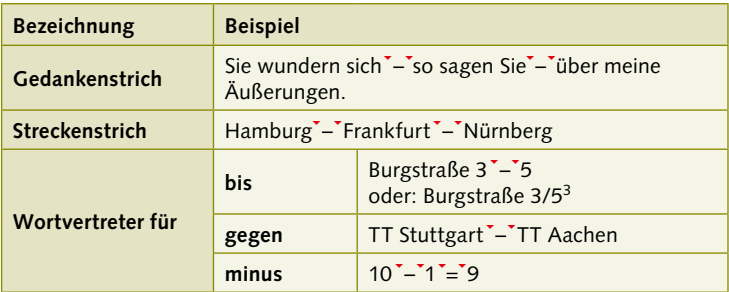

## **Zusammenfassung:**

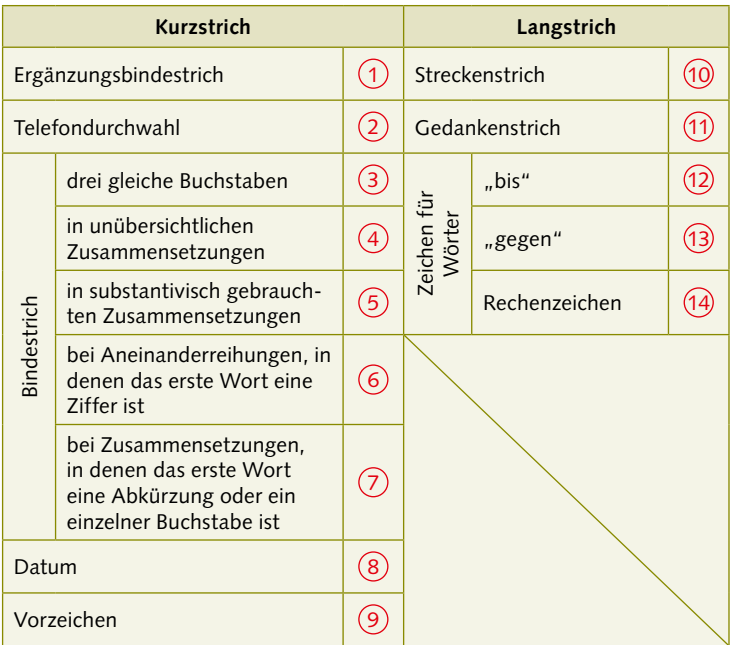

 $\frac{3}{3}$  siehe Kapitel "Sonderzeichen als Satzzeichen in anderer Verwendung

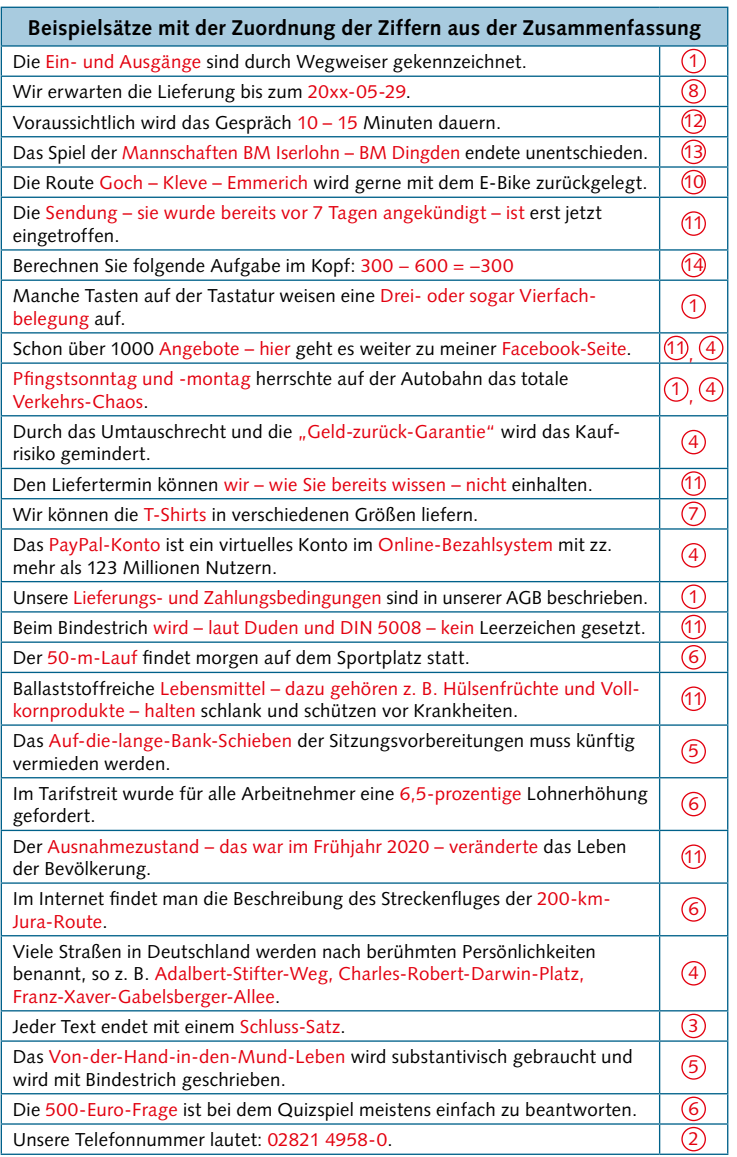

i o

**2**

**1**

**3**

**4**

**5**

#### <span id="page-13-0"></span>**2** Schriftzeichen für Wörter  $\bullet$   $\bullet$

#### **DIN – kurzgefasst**

Sonderzeichen lassen sich in unterschiedliche Kategorien einteilen und sind weder Ziffern noch Buchstaben. Sie vertreten ein Wort und sind mit einem vorausgehenden und folgenden Leerschritt darzustellen.

## **2.1** Sonderzeichen, die für ein Wort stehen

#### **Merke:**

#### **Vor und nach einem Sonderzeichen den Leerschritt setzen**

| Zeichen                | <b>Beispiel</b>                                                                                                    | Merke                                                                                                |
|------------------------|----------------------------------------------------------------------------------------------------|----------------------------------------------------------------------------------------------------|
| <b>Dollar</b>          | über 3 <sup>5</sup>                                                                                                    |                                                                                                    |
| Euro                   | bis zu 5 $\epsilon$                                                                                                    |                                                                                                    |
| geboren                | $*$ 2018-05-01                                                                                                    |                                                                                                    |
| gegen                  | Borussia Dortmund - Bayern<br>$M$ ünchen $4$<br>Meier / Schulz                                                                                                    | bei sportlichen<br>Veranstaltungen<br>bei Rechtsstreitigkeiten                                       |
| gestorben              | <b>← 2018-05-06</b>                                                                                                    |                                                                                                    |
| Nummer                 | Artikel-Nr. 500 oder<br>Artikel <sup>*#</sup> 500, Rechnung *# 700                                                                                                    |                                                                                                    |
| Paragraf               | § 40 BGB, aber: 40 Paragrafen<br>$$5\,$ 43 - 45 HGB                                                                                                    | nur in Verbindung mit<br>einer nachfolgenden<br>Zahl verwenden<br>2 Paragrafenzeichen<br>beim Plural |
| Prozent<br>Promille    | 2 % Skonto, 2-prozentig oder<br>zweiprozentig,<br>aber:<br>Es wird in Prozent angegeben.<br>5-Prozent-Klausel <sup>5</sup> oder<br>Fünfprozentklausel<br>2 o/oo Maklergebühren,<br>2 % Alkohol | nur in Verbindung mit<br>einer Zahl verwenden                                                        |
| Rechen-<br>zeichen     | $52 + 4 = 56, < 2, > 2$                                                                                                    |                                                                                                    |
| und<br>(Et-Zeichen)    | Hans Müller & Söhne OHG<br>Erziehung & Wissenschaft                                                                                                    |                                                                                                    |
| Verhältnis-<br>zeichen | $1$ :50 000 <sup>6</sup>                                                                                                    | Maßstab; steht für das<br>Wort "zu"                                                                  |

 $\frac{4}{4}$  Siehe Kapitel "Langstrich", Zeichen für "gegen"

<sup>&</sup>lt;sup>5</sup> Siehe Kapitel "Kurzstrich" und Kapitel "Bindestrich: Aneinanderreihung mit Ziffern"

<sup>&</sup>lt;sup>6</sup> Siehe Kapitel "Sonderzeichen als Satzzeichen in anderer Verwendung"

Hier werden in der Praxis zwar übliche, aber nicht der DIN-Norm entsprechende Beispiele gezeigt.

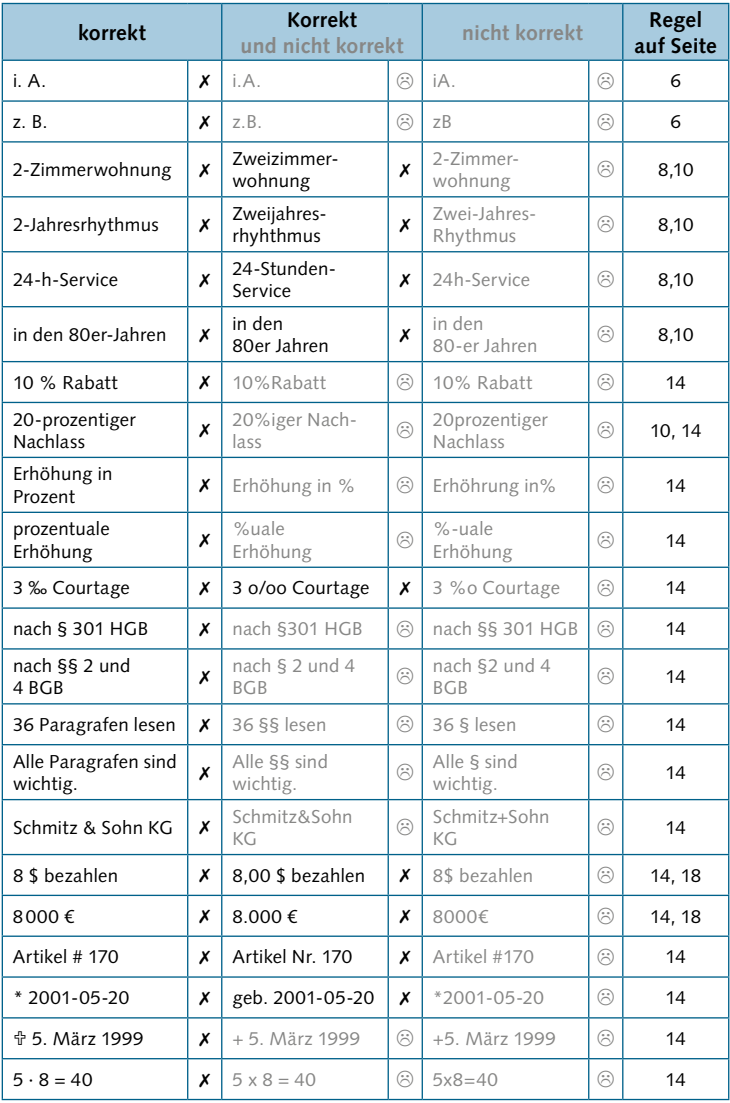

**1**

## <span id="page-15-0"></span>**2.2** Sonderzeichen, die für hochgestellte Zeichen stehen

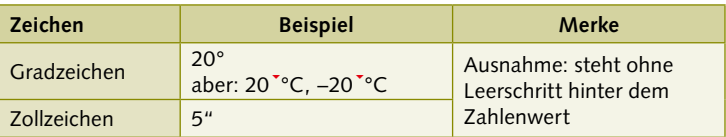

## **2.3** Sonderzeichen als Satzzeichen in anderer Verwendung

Zu den Sonderzeichen gehören auch die Satzzeichen. Einige dieser Zeichen werden darüber hinaus in anderen Verbindungen angewendet.

| Zeichen                                                  | <b>Beispiel</b>                                                               | Merke                                                                            |  |
|----------------------------------------------------------|-------------------------------------------------------------------------------|----------------------------------------------------------------------------------|--|
| Punkt                                                    |                                                                               |                                                                                  |  |
| bei Abkürzungen                                          | evtl., zz. (zurzeit), z. Z.<br>(zur Zeit), Mio., z. B. <sup>7</sup>           | im vollen Wortlaut<br>gesprochen                                                 |  |
| bei Auslassungen<br>(Schlusspunkt ist<br>eingeschlossen) | sie trafen sich in                                                            | mit Leerzeichen                                                                  |  |
| als Trennung bei<br>Geldbeträgen                         | 785.439 €                                                                     | aus Sicherheitsgründen<br>3-stellig mit Punkt<br>gliedern                        |  |
| Komma                                                    |                                                                               |                                                                                  |  |
| als Dezimalzeichen                                       | 80,79 €                                                                       | dezimale Teile mit<br>Komma trennen                                              |  |
| Doppelpunkt                                              |                                                                               |                                                                                  |  |
| bei Verhältnisangaben                                    | $1$ : 100 000                                                                 | als Zeichen für "zu" mit<br>Leerschritt                                          |  |
| als Divisionszeichen                                     | $52^{14} = 13$                                                                |                                                                                  |  |
| bei Zeitangaben                                          | 09:30"-"13:30 Uhr <sup>8</sup>                                                |                                                                                  |  |
| <b>Andere Zeichen</b>                                    |                                                                               |                                                                                  |  |
| Klammern                                                 | Frankfurt (Oder)                                                              | umschließen Textteile<br>direkt                                                  |  |
| Anführungszeichen                                        | Hotel Lzur Sonne"                                                             |                                                                                  |  |
| Schrägstrich                                             | Schuljahr 2017/2018<br>Die Messe wird im<br>Frühjahr'/'Sommer<br>stattfinden. | bei Zahlen ohne Leer-<br>schritt<br>in Wortgruppen mit<br>Leerschritt (optional) |  |

<sup>&</sup>lt;sup>7</sup> Siehe Kapitel "Abkürzung"<br><sup>8</sup> Siehe Kapitel "Langstrich": Zeichen für "bis"

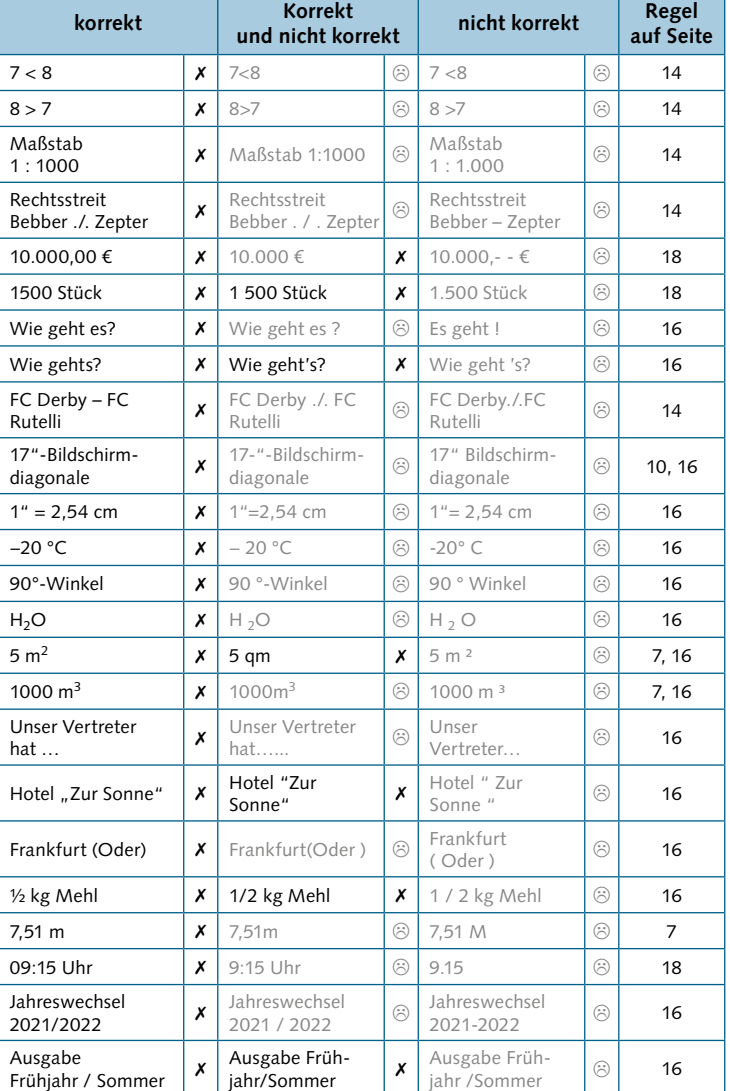

**1**

**5**

**6**

**17**

×

## <span id="page-17-0"></span>**3** Zahlen und ihre Schreibweisen

## **3.1** Zahlen

**DIN – kurzgefasst**

Für Schreibweisen von Zahlen, Ziffern und Verbindungen mit Zahlen gibt es verschiedene Gliederungen bzw. Darstellungen. Die folgende Tabelle gibt einen Überblick.

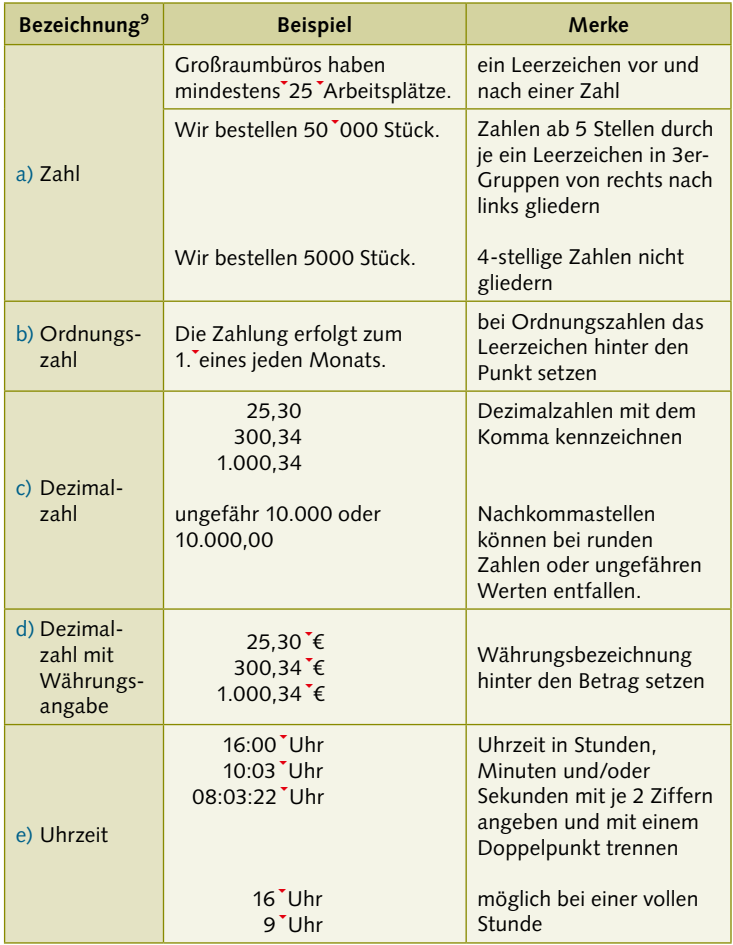

 $\frac{9}{9}$  Schreibweisen der Postleitzahl und der Hausnummern siehe Kapitel "Anschriften"

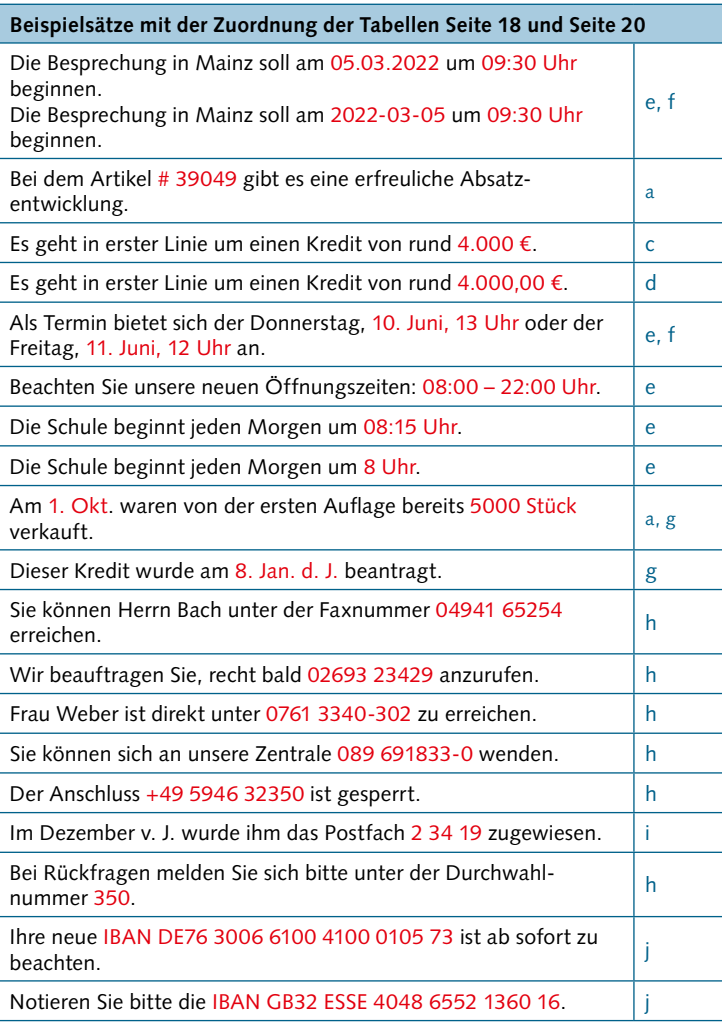

**19**

Ō.

**1**

**2**

**5**

**4**

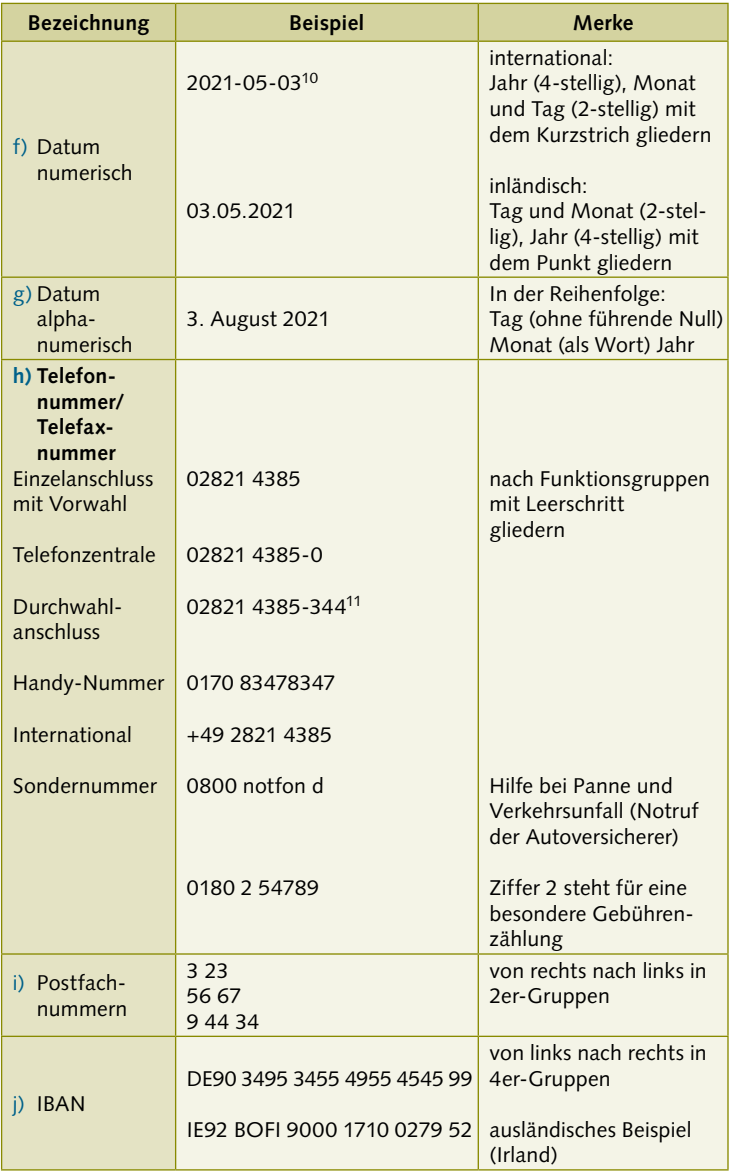